<<PHOTOSHOP CS5 >>

<<PHOTOSHOP CS5 >>

- 13 ISBN 9787552700404
- 10 ISBN 7552700408

出版时间:2012-10-01

 $(2012-10)$ 

, tushu007.com

页数:322

PDF

http://www.tushu007.com

, tushu007.com

## <<PHOTOSHOP CS5 >>>

PHOTOSHOP CS5

PHOTOSHOP CS5

PHOTOSHOP CS5

, tushu007.com

## <<PHOTOSHOP CS5 >>

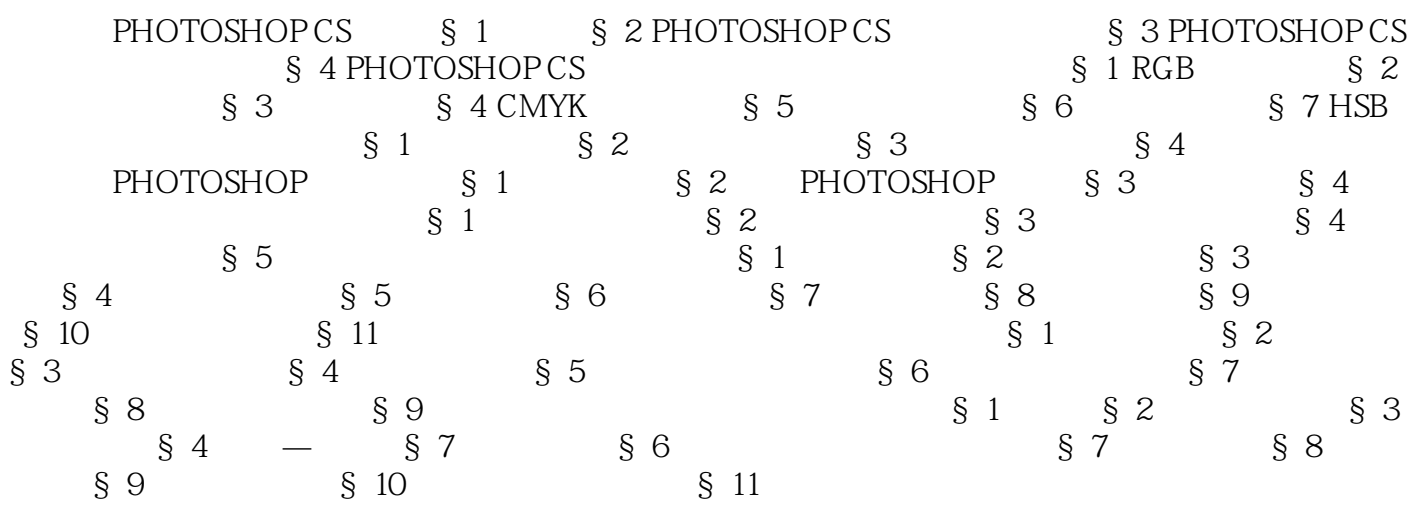

## <<PHOTOSHOP CS5 >>>

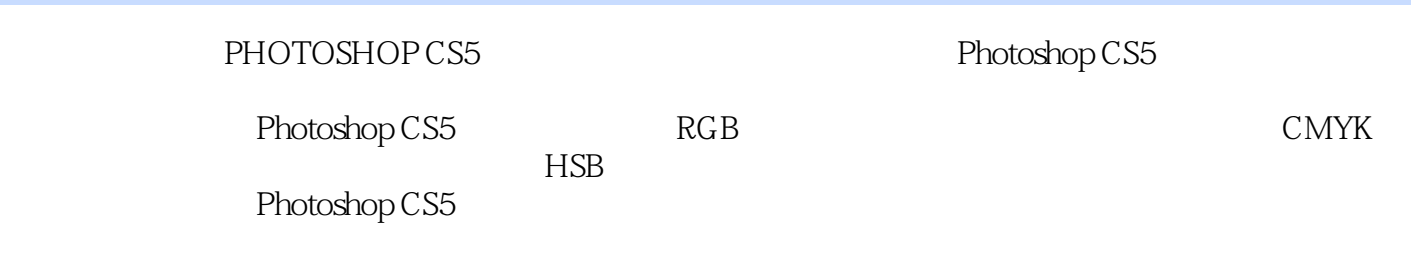

, tushu007.com

Photoshop CS5

## <<PHOTOSHOP CS5 >>>

本站所提供下载的PDF图书仅提供预览和简介,请支持正版图书。

更多资源请访问:http://www.tushu007.com

, tushu007.com